## **취업준비도 검사 실행방법**

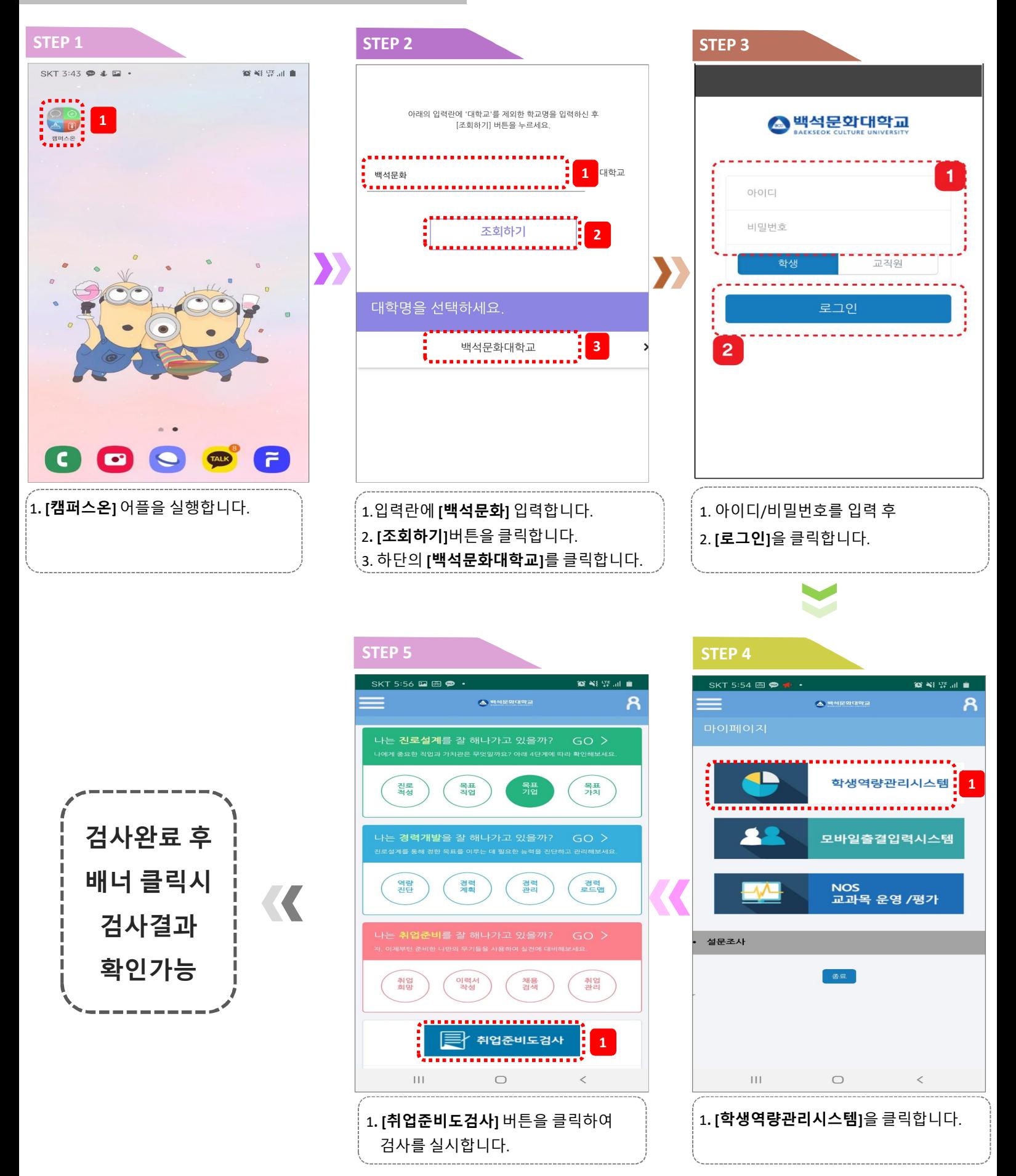